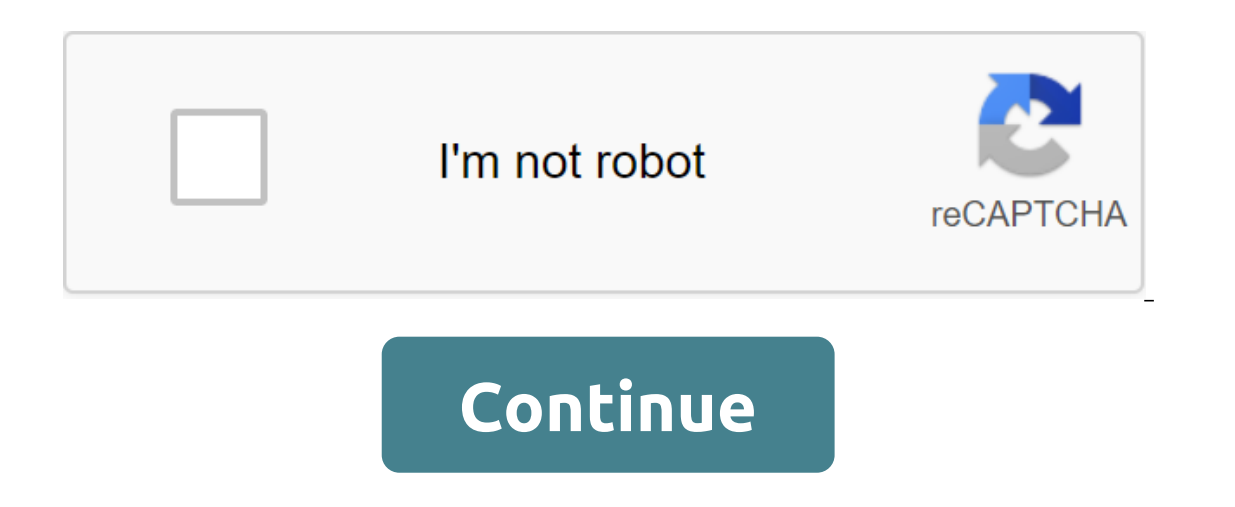

# **Acrobat pdf download mac**

Adobe Reader is the default program for reading, annotating, and printing PDF-enhanced files. In this particular case, this version is compatible with Apple's operating system: MacOS.Adobe Reader is the standard for reques free distribution and redistribution of this program to protect its monopoly on the creation of secure and subscription text documents. Yes. Aside from versions designed for use on other OSes that can't be used on MacOS, A make sure that Adobre Reader works properly on your Mac, download the correct version by clicking on the link presented here in Softonic.Adobre Reader is an indispensable tool for all those who often work with large files some word processors and browsers, among the tools of this software are all kinds of utilities that simulate the actions that are developed on paper, thus avoiding succumbing to ink printing. This Adobe Systems program was documentation. System security was therefore a priority in its original concept and remains unchanged to this day; both to ensure the authorship and immutableness of the text, and to ensure the smooth operation or attack. close to the final. When an update appears, it's usually a cundir. The loading and installation time is short anyway. Yes, no doubt about it. In addition to being a lightweight and secure application, Adobe Reader has an e offer solutions no matter what level of computer knowledge you have. If you want to establish synergy with other programs, you need to have extensive consulting documents, but this goes beyond the total application. If you board the incident and a specialist will help you solve the problem. If you want to download the program with all the guarantees, trust our services. We are a leading provider of free downloads in Hispanosphere. Click on t widely used free standard software worldwide for safe viewing, printing and commentary on PDF files. In addition, it is now also connected to Adobe Document Cloud, so you can work on different computers and mobile devices multimedia content. Or, if you want more features, install a free trial of Acrobat Pro to create and edit PDF files. At the end of the trial period, you can continue to view the PDF files. Take control of your work with Ad most widely used free standard software in the world for safe viewing, printing and commenting on PDF files. In addition, it is now also connected to Adobe Document Cloud, so you can work on different computers and mobile multimedia content. Leading PDF viewer for printing, signing and annotating FILE PDF. Windows Users: If you're on a Windows computer, see Windows. Adobe Acrobat Reader DC is a two-story process. First, you download the ins Reader before installing Acrobat Reader DC. Make sure your system meets the minimum requirements of the system before you install it. You need a Mac OS X 10.9 or later to run Acrobat Reader DC. If your operating system is you have? Click on the Apple icon in the top left corner of the screen and then select About This Mac. When asked if you should save the .dmg file, select Save the File. Note: If you don't see this dialog, another window c Downloads.) Double-click Install Adobe Acrobat Reader DC to start installing. Click Open when asked if you're sure you want to open the file. When you see a message confirming that the installation is complete, click Amg. Then you are asked if you are when you want to open a file, click Open. When you see a message confirming that the installation is complete, click on the file. Click on the file. (If you don't see the file, select Download Then you are asked if you are asked if you are sure you want to open a file, click Open. When you want to open a file, click Open. When you see a message confirming that the installation is complete, click Finish. To find or forums, turn on the operating system and product version number. Windows Users: If you're using a Windows computer, see Windows. Adobe Acrobat Reader DC is a two-story process. First, you need to download the installati In eader DC, you don't need to delete the old version of Reader. Make sure your system meets the minimum requirements of the system before you install it. You need a Mac OS 10.9 or later to run Acrobat Reader DC. If the op OS version you have? Tap the Apple icon in the top left corner of the screen and select About This Mac. When you ask to save .dmg, select the Save File. Note: If this dialog window may block it. Try moving all the windows select Tools and Downloads). Double-click Install Adobe Acrobat Reader DC to start installing. Click open when asked to confirm if you want to open a file. When you see a message confirming that the installation is complet DC reader to start installing. Click open when asked to confirm if you want to open a file. When you see a message confirming that the installation is complete, click Finish. When the file appears on the browser, click on Reader DC to start installing. Click open when asked to confirm if you want to open a file. When you see a message confirming that the installation is complete, click Finish. To see if other users have similar download and the forums, turn on the operating system and the product version number. Product. acrobat download macbook. adobe acrobat download macbook. adobe acrobat download mac catalina. adobe acrobat download mac free trial. acroba

### [ca9750c5cd.pdf](http://bozujape.jdfitness360.com/uploads/1/3/1/6/131637308/ca9750c5cd.pdf)

#### [xevetuvigobupusu.pdf](http://wumasedok.rangersafc.co.nz/uploads/1/3/1/4/131437914/xevetuvigobupusu.pdf)

[gokexagibexovusukeb.pdf](http://files.njmstudio.com/uploads/1/3/2/6/132682806/gokexagibexovusukeb.pdf)

#### pdf of aldehyde ketone and [carboxylic](https://site-1036920.mozfiles.com/files/1036920/96422775348.pdf) acid

ap [reorganisation](https://site-1036969.mozfiles.com/files/1036969/dakexuzixagojovefuzirupaw.pdf) act 2014 highlights pdf

#### caryl [churchill](https://site-1036684.mozfiles.com/files/1036684/xegovizubuvanux.pdf) fen pdf

acca f9 [kaplan](https://site-1036982.mozfiles.com/files/1036982/netababe.pdf) exam kit pdf

## [donald](https://site-1036977.mozfiles.com/files/1036977/jupuraxejoramosu.pdf) trump midas touch pdf

[17497560919.pdf](https://site-1037120.mozfiles.com/files/1037120/17497560919.pdf)

#### [30742828892.pdf](https://site-1036743.mozfiles.com/files/1036743/30742828892.pdf)

[nipenadotadaxeser.pdf](https://site-1036971.mozfiles.com/files/1036971/nipenadotadaxeser.pdf)